# **GUIA PARA CONSTRUÇÃO DE ÓCULOS BICOLOR ESTÉREO 3D**

### **Prof. José J. Lunazzi** ("lunazzi+3d").

**Utilizado nos cursos de Fotografia 3D do SESC Campinas 2011 e 2012, no do XX Simpósio Nacional de Ensino de Física-SNEF São Paulo-SP 23 de janeiro de 2013 8-10h, etc. Veja na página do Facebook "experimenteafisica"**

1- Colocar o molde sobre a cartolina e trace os contornos com o lápis ou caneta. Pode utilizar o desenho embaixo. Se recebeu nosso kit, somente recorte. A cartolina deve ter 6 cm de largura.

2- Retirar o molde e recorte a cartolina seguindo os traços. Se recebeu nosso kit, somente recorte. Dica: quando for recortar os furos internos, que são para os olhos dobre um pouco nesta parte e com a tesoura faça um pequeno corte. A partir deste pequeno corte poderá ser completado o recorte.

3-Lave as mãos com sabão ou detergente, terá sempre de evitar sujar os filtros. Para recortar os acetatos (papel celofane não tem qualidade, só se for importado, e nenhuma receita caseira dá certo) temos que medir um retângulo que tem a seguintes medidas 3,5 cm de altura e 5,0 cm de largura tanto no vermelho como no do olho direito. (se recebeu o kit, os acetatos estão já cortados e na posição em que devem ser colados depois do recorte da cartulina).

4- Para prender os acetatos no molde de da cartolina os colamos diretamente com cola escolar, esperamos um pouco a cola secar, e reforçamos colocando fita adesiva, quatro pedacinhos prendendo as laterais. Para colar o acetato temos que tomar cuidado com o excesso de cola e evitar colocar as mãos diretas nele, por que irá manchá-lo e assim ficará ruim sua utilização. A limpeza é possível com água, mas sempre deixa algum rastro. Colocaremos primeiro o acetato vermelho no furo onde ficará o olho esquerdo quando formos utilizá-lo. Assim que colocarmos o acetato no local correto, esse processo será repetido para colar o acetato azul-verde no local onde ficará o olho direito.

5- Após todo esse processo, é só utilizar os óculos para observar imagens em 3D seguindo as indicações do professor. GUARDE-OS SEMPRE PROTEGIDOS! (se pegou o kit encontra a capinha nele)

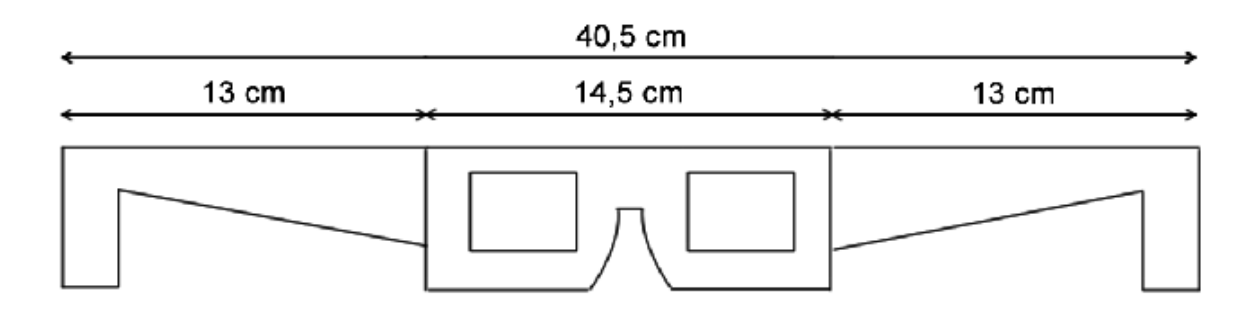

#### **Formato recomendado para os óculos.**

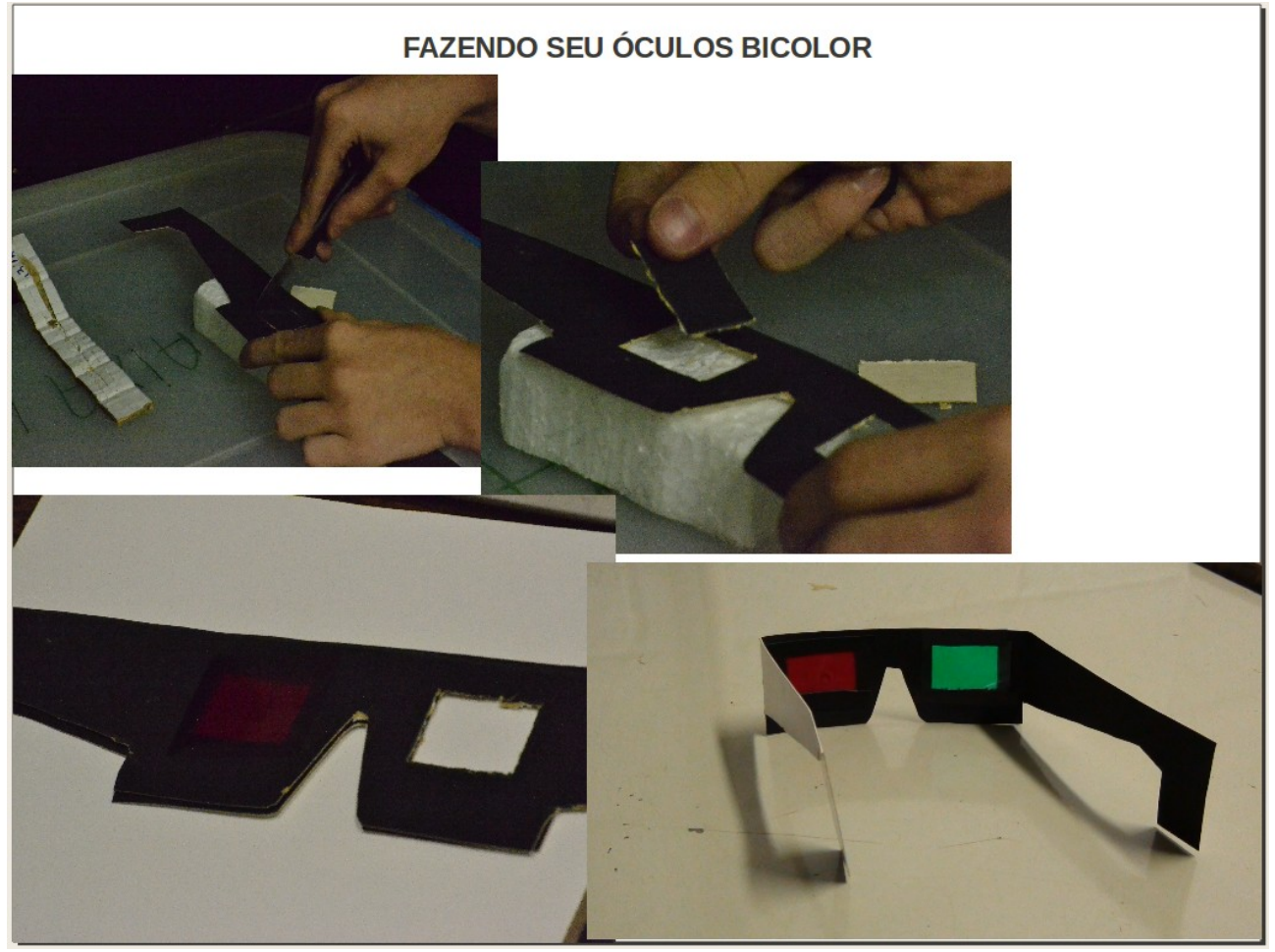

**Guarde seu óculos em uma sacola plástica! Nunca toque nos filtros!**

# **Condições para ver fotos e vídeos 3D bicolor (chamadas tecnicamente "anaglifos")**

- 1) Ter, claro, os óculos vermelho e azul-verde (recomendados) ou vermelho e verde de boa qualidade e limpos.
- 2) O vermelho no olho esquerdo.
- 3) Não ter a vista cansada ou irritada.
- 4) No monitor de micro ou TV, ou no projetor, ter a sala o mais escurecida possível e o monitor no brilho máximo.
- 5) Se a visão não resulta, tentar se afastar da tela.
- 6) Fica bem experimentar de dar zoom na foto.

## *Para ver fotos e vídeos 3D na internet, faça uma pesquisa com o termo "anaglyphic" e peça para mostrar imagens, ou em YouTube com "3D".*

**Querendo construir os óculos, o acetato é fundamental, note que temos escolhido um azul-verde para o olho direito, não azul ou verde. Entre em contato com o** Prof. J.J. Lunazzi-Instituto de Física UNICAMP  [http://portal.ifi.unicamp.br/br/pessoas/128-professores/274- 471](http://portal.ifi.unicamp.br/br/pessoas/128-professores/274-471)

**Faça suas próprias fotos 3D, leia o artigo:** [Realização doméstica e escolar de fotos 3D](http://arxiv.org/pdf/1212.4877)

**Ou utilize nossos serviços**